## Package 'TreeSimGM'

September 25, 2017

#### <span id="page-0-0"></span>Type Package

Title Simulating Phylogenetic Trees under General Bellman Harris and Lineage Shift Model

Version 2.3

Date 2017-09-20

Author Oskar Hagen, Tanja Stadler

Maintainer Oskar Hagen < oskar.hagen@outlook.com>

Depends TreeSim, ape

Description Provides a flexible simulation tool for phylogenetic trees under a general model for speciation and extinction. Trees with a user-specified number of extant tips, or a userspecified stem age are simulated. It is possible to assume any probability distribution for the waiting time until speciation and extinction. Furthermore, the waiting times to speciation / extinction may be scaled in different parts of the tree, meaning we can simulate trees with clade-dependent diversification processes. At a speciation event, one species splits into two. We allow for two different modes at these splits: (i) symmetric, where for every speciation event new waiting times until speciation and extinction are drawn for both daughter lineages; and (ii) asymmetric, where a speciation event results in one species with new waiting times, and another that carries the extinction time and age of its ancestor. The symmetric mode can be seen as an vicariant or allopatric process where divided populations suffer equal evolutionary forces while the asymmetric mode could be seen as a peripatric speciation where a mother lineage continues to exist.

License GPL-2

LazyLoad yes

Suggests knitr, rmarkdown

VignetteBuilder knitr

NeedsCompilation no

Repository CRAN

Date/Publication 2017-09-25 18:40:02 UTC

## <span id="page-1-0"></span>R topics documented:

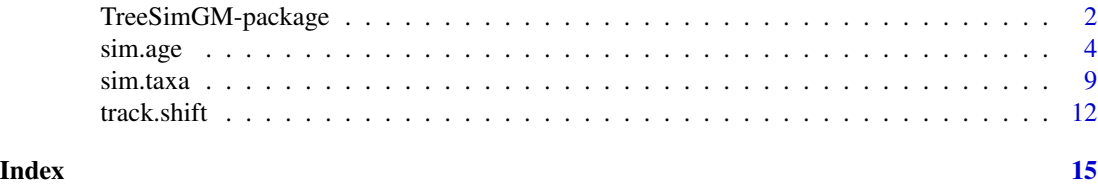

TreeSimGM-package *Simulating Phylogenetic Trees under General Bellman Harris and Lineage Shift Model*

#### Description

Provides a flexible simulation tool for phylogenetic trees under a general model for speciation and extinction. Trees with a user-specified number of extant tips, or a user-specified stem age are simulated. It is possible to assume any probability distribution for the waiting time until speciation and extinction. Furthermore, the waiting times to speciation / extinction may be scaled in different parts of the tree, meaning we can simulate trees with clade-dependent diversification processes. At a speciation event, one species splits into two. We allow for two different modes at these splits: (i) symmetric, where for every speciation event new waiting times until speciation and extinction are drawn for both daughter lineages; and (ii) asymmetric, where a speciation event results in one species with new waiting times, and another that carries the extinction time and age of its ancestor. The symmetric mode can be seen as an vicariant or allopatric process where divided populations suffer equal evolutionary forces while the asymmetric mode could be seen as a peripatric speciation where a mother lineage continues to exist.

#### Details

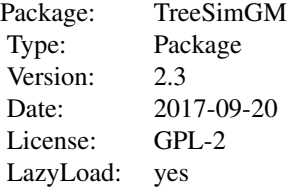

TreeSimGM returns a list of phylogenetic trees. The trees can be simulated in different ways: (i) by age 'sim.age' (i.e. the simulation is started with one species and the user specifies a time, which is the stem age after which the simulation should stop); (ii) by taxa 'sim.taxa' (i.e. the user specifies the number of extant tips in the final tree). The user always specifies a distribution and parameters for the waiting time until speciation / extinction. Moreover, the user needs to specify the mode (i.e. symmetric or asymmetric), thus, there are four major possible combinations: (a) sim.age with parameter symmetric = TRUE; (b) sim.age with parameter symmetric = FALSE (i.e. asymmetric);  $(c)$  sim.taxa with parameter symmetric = TRUE; (d) sim.taxa with parameter symmetric = FALSE (i.e. asymmetric). Additionally, the user can choose if lineage-specific changes shall occur, through

#### <span id="page-2-0"></span>TreeSimGM-package 3

scaling in the waiting times to speciation or extinction events. The scaling can happen for (1) speciation, (2) extinction or (3) both. Setting the probability for a new species to have a scaled speciation or extinction times ('shiftspprob' and 'shiftextprob') to a value between ]0,1] will automatically activate the lineage-specific change model. If a change happens, a value is taken from the speciation / extinction waiting time distribution and is multiplied by a stochastic scaling factor. By default, both speciation and extinction shift frequencies are set to zero, meaning that if not stated otherwise, no shifts are considered.

#### Author(s)

Oskar Hagen, Tanja Stadler

Maintainer: Oskar Hagen <oskar.hagen@outlook.com>

#### References

O. Hagen and T. Stadler (2017). TreeSimGM: Simulating phylogenetic trees under general Bellman Harris models with lineage-specific shifts of speciation and extinction in R. Methods in Ecology and Evolution.

O. Hagen, K. Hartmann, M. Steel and T. Stadler (2015). Age-dependent Speciation can Explain the Shape of Empirical Trees. Systematic Biology. 64, v.3, p.432-440.

T. Stadler: Simulating trees on a fixed number of extant species. Syst. Biol. (2011) 60: 676-684.

#### See Also

[TreeSim](#page-0-0), [ape](#page-0-0), sim.age, sim.taxa, track.shift

#### Examples

```
##plots the first tree of a list of two simulated trees
#simulation based on age, this case = 3.
#Note that by default, symmetric = TRUE
#i.e. we simulate under symmetric speciation and under no extinction.
library("TreeSimGM")
trialtrees \le sim.age(3,4,"rweibull(0.4,3)")
plot(trialtrees[[1]])
```

```
##obtain 5 trees with 40 tips under asymmetric speciation and with extinction
#simulation, without extinction
mytree \leq sim.taxa(numbsim=5, n=40, m=40, waitsp="rweibull(0.1,1)",
waitext="resp(0.5)", symmetric = FALSE)
```
#see sim.age and sim.taxa help pages for further details

#### <span id="page-3-0"></span>Description

sim.age simulates stochastic trees conditioned on the time since origin (i.e. the stem age) of the extant tips under a general model (i.e. any given distribution or function for speciation and extinction). For simulations stopped when a fixed number of extant species is reached see sim.taxa. The method allows for symmetric and asymmetric speciation mode. To keep all extinct tips in the tree use complete=TRUE, if complete=FALSE all extinct lineages without extant descendants are pruned, resulting in a so called reconstructed tree. The user needs to specify a distribution or function for the waiting time to speciation and extinction. To account for changes in the speciation and extinction process which are inherited by the descendants, the change probability needs to be nonzero, "shiftsp\$prob" and "shiftext\$prob" respectively. Since it is the probability of changes in new species of age 0, this value has to range between 0 and 1. It is possible to have changes only for the speciation or the extinction process as well as for both at the same time. By default, both speciation and extinction change probabilities are set to zero, meaning that if not stated otherwise, no changes are considered. If a change happens, a scaling factor referred to "\$strength", will be multiplied to the waiting time drawn from the speciation / extinction waiting time distribution. Therefore, values smaller than 1 will shorten and values bigger than one will prolong waiting times (no negative values should be used). For every node, speciation and extinction changes are stored at "shiftsp" and "shiftext" respectively. Extant and extinct tips with changes on speciation are marked with 1 and 0 for changes or no-changes under "shifted.sp.living" and "shifted.sp.extinct" respectively. "shifted.ext.living" and "shifted.ext.extinct" follow the same order but for changes on the extinction process. Note that shifts are not allowded at the root of the tree.

#### Usage

sim.age(age, numbsim, waitsp, waitext="rexp(0)", symmetric = TRUE, complete = TRUE, tiplabel=c("sp.", "ext.", "Ss", "Se"), shiftsp=list(prob=0, strength="runif(0.5,0.9)"), shiftext=list(prob=0, strength="runif(0.1,0.2)"), sampling=list(frac=1, branchprop=FALSE))

#### Arguments

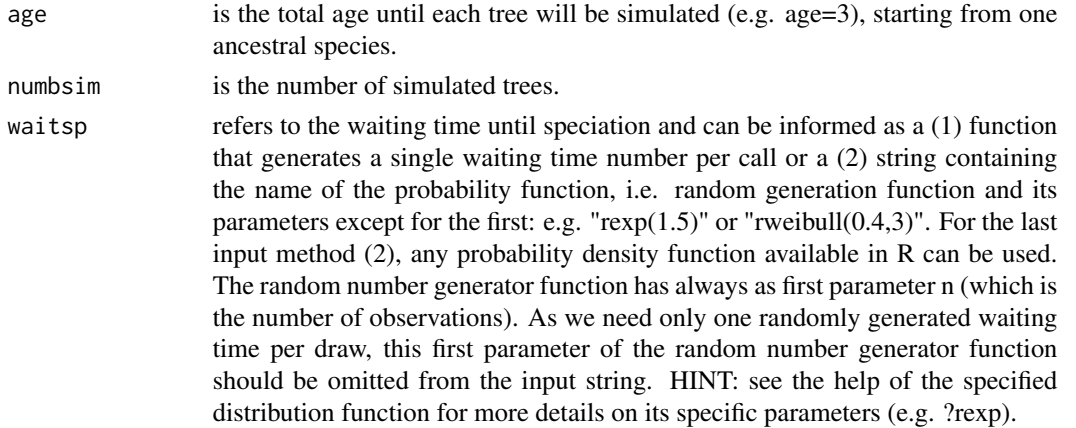

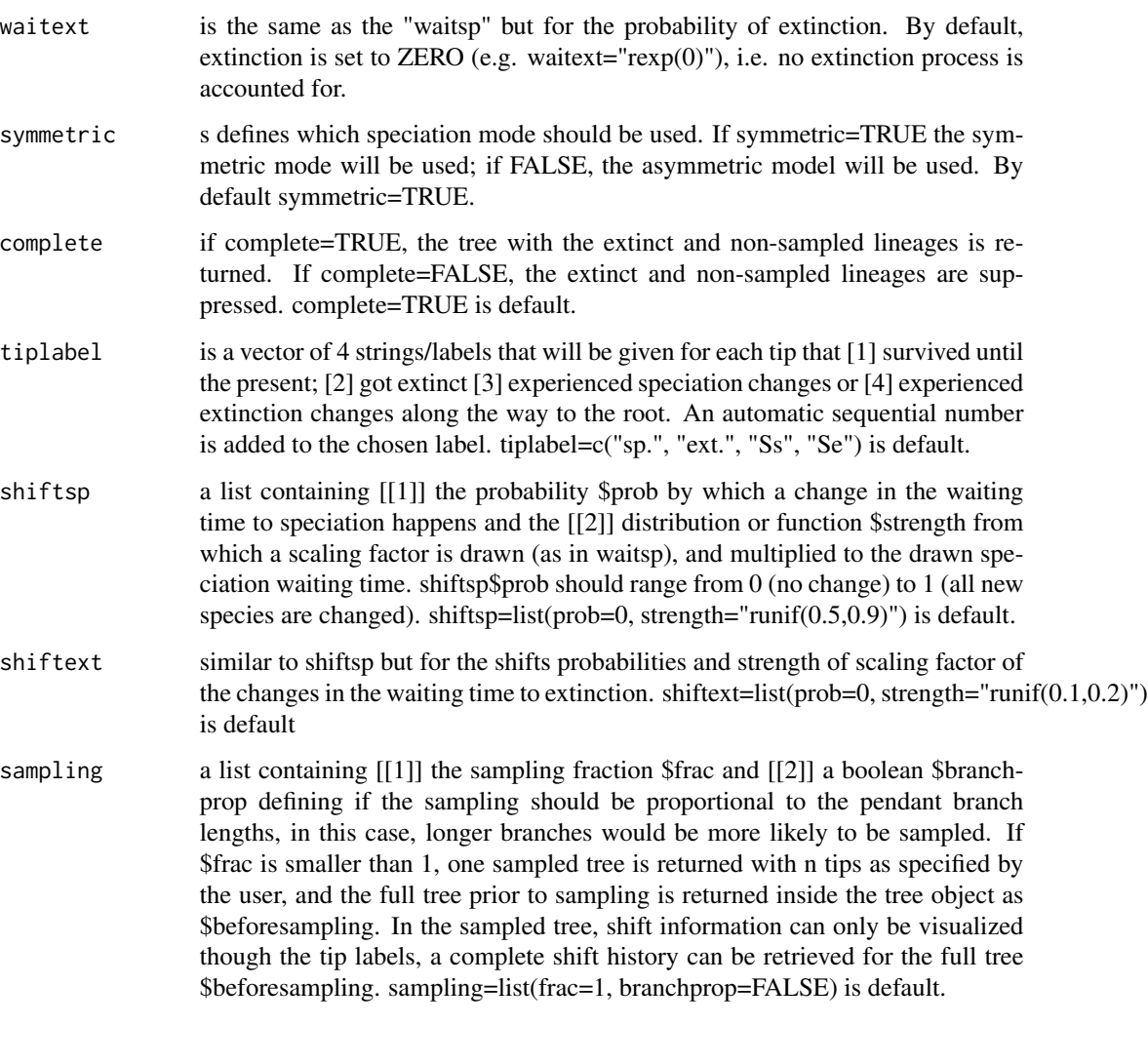

#### Value

treearray Array of numbsim trees with a fixed time since origin. If tree goes extinct, 0 is returned. If only one extant and no extinct tips are present, 1 is returned. For every node, including the root, speciation and extinction changes applied (i.e. the scaling factor) are stored at \$shiftsp and \$shiftext respectively. Extant and extinct tips with changes on speciation are marked with 1 and 0 for change or no-change under \$shifted.sp.living and \$shifted.sp.extinct respectively. The \$shifted.ext.living and \$shifted.ext.extinct follow the same logic but store shifts in the extinction process. In the case of incomplete extant species sampling, the complete simulated tree is returned via \$beforesampling

#### Author(s)

Oskar Hagen, Tanja Stadler

#### References

O. Hagen and T. Stadler (2017). TreeSimGM: Simulating phylogenetic trees under general Bellman Harris models with lineage-specific shifts of speciation and extinction in R. Methods in Ecology and Evolution.

O. Hagen, K. Hartmann, M. Steel and T. Stadler (2015). Age-dependent Speciation can Explain the Shape of Empirical Trees. Systematic Biology. 64, v.3, p.432-440.

T. Stadler: Simulating trees on a fixed number of extant species. Syst. Biol. (2011) 60: 676-684.

#### See Also

sim.taxa, track.shift

#### Examples

```
## example 1 ##
# Simulation of one tree with age 3 with a symmetric speciation mode,
# a Weibull disribution for the waiting time until speciation,
# and without extinction
sim.age(3,1,"rweibull(0.4,3)")
## example 2 ##
# Plot one of ten simulated trees under symmetric speciation mode, with
# a uniform distribution for the waiting time to speciation and
# an exponential distribution for the waiting time to extinction
my3s <- sim.age(age=3,numbsim=10,"runif(0.5,2)", "rexp(0.1)")
# note that for runif, the first argument is omitted and 0 stands for the
# minimum parameter of this specific function and 2 stands for the maximum
plot(my3s[[1]])
## example 3 ##
# Simulating trees with changes in the waiting time to speciation and extinction.
# The probability for a change of speciation / extinction in a new species
# is 0.1. Upon a change in speciation, the speciation time is scaled by a factor
# drawn from a normal distribution with mean 0.5 and sd of 0.05. This implies that
# changes shorten the time to speciation.
# Changes in extinction are normally distributed with mean of 1.5,
# leading to extended time to extinction
shif_spext_sym <- sim.age(age=2, numbsim=5, waitsp="rexp(1)", waitext="rexp(0.5)",
symmetric = TRUE, shiftsp=list(prob=0.1, strength="rnorm(0.5,0.05)"),
```
#### sim.age 7 and 2008 and 2008 and 2008 and 2008 and 2008 and 2008 and 2008 and 2008 and 2008 and 2008 and 2008 and 2008 and 2008 and 2008 and 2008 and 2008 and 2008 and 2008 and 2008 and 2008 and 2008 and 2008 and 2008 and 2

```
## example 4 ##
# Simulating trees under an asymmetric speciation mode with changes on extinction waiting times
set.seed(10)
shif_ext_asym <- sim.age(age=2, numbsim=3, waitsp="rexp(0.8)", waitext="rexp(0.5)",
symmetric = FALSE, shiftsp=list(prob=0.1, strength="rnorm(0.7,0.9)"),
shiftext=list(prob=0.05, strength="runif(0.4,0.5)"))
## example 5 ##
# Simulating trees using own functions instead of strings as waiting times input
# first simulating a similar tree to example 4
set.seed(10)
shif_ext_asym_funk <- sim.age(age=2, numbsim=3, waitsp=function()rexp(1,0.8),
waitext=function()rexp(1,0.5),
symmetric = FALSE, shiftsp=list(prob=0.1, strength=function()rnorm(1,0.7,0.9)),
shiftext=list(prob=0.05, strength=function()runif(1,0.4,0.5)))
# test if results are identical...
identical(shif_ext_asym, shif_ext_asym_funk)
# Now we will generate a tree based on own defined waiting time rules! only one shift
# strength for speciation.
# In our waiting time function, we choose have exponentialy distributed waiting times
# until speciation that are limit to be at least 0.5!
# if they are smaller than 0.5, the waiting time will be 0.5
# remember that this function need to generate one single number.
waitspfunk <- function() {
 wt=rexp(1,1.5)
 if(wt<0.5){wt=0.5}
 return(wt)
}
set.seed(86)
# now we plug in our function or define it directly...
funk_tree <- sim.age(age=4, numbsim=3, waitsp=waitspfunk,
waitext=function()rexp(1,0.9), shiftsp=list(prob=0.1, strength=function()0.5))
plot(funk_tree[[1]])
## example 6 ##
# Validation of sim.age using TreePar:
# estimating parameters for the speciation and extinction distribution
# based on simulated trees using exponential waiting times to speciation and gamma distributed
# (i.e. age-dependent) waiting times to extinction under an asymmetric speciation mode
## Not run:
sp\_la \leftarrow 3ext_shape <- 3
```

```
ext_scale <- 2
treesTreeSimGM <- sim.age(2, 10, waitsp=paste0("rexp(",sp_la,")"),
waitext=paste0("rgamma(",ext_shape,",",ext_scale,")"), complete=TRUE )
sptimes <- lapply(treesTreeSimGM, function(x) if (class(x)=="phylo") getx(x))
require(TreePar) #please read TreePar documentation for installation instructions.
** This requires Matlab or at
** least Matlab runtime installation.
setwd("C:/YourPathToTreePar/TreePar-Matlab")
yourpath to matlab runtime
math_run_path <- 'C:/Program Files/MATLAB/MATLAB Runtime/v91/runtime/win64/'
out <- create.mat(sptimes[[1]],path=math_run_path)
bd_out <- bd.age.optim.matlab(sptimes[[1]],path=math_run_path, sampling=1,
lambdainit=0.5,kinit=3,thetainit=0.7,
numgridpts=500)
Lcond \leq - "C"
lambdainit = 1kinit = 1thetainit = 0.5sampling = 1
model = "G"precision = 4
matfilename = "setup"
Param <- paste("'", lambdainit, kinit, thetainit, "'")
runCmd <- paste("sh ./run_MaxLFcn.sh ", math_run_path, matfilename, "outputML",
               as.character(precision), Lcond, model, Param, as.character(sampling),
               sep = " "")system(runCmd)
## End(Not run)
## example 7 ##
# Validation of sim.age using TreeSim:
# trees under exponentially distributed waiting times to speciation and extinction are simulated
1a=1mu=0.5library(TreeSim)
treesTreeSim <- sim.bd.age(2, numbsim=1000, lambda=la, mu=mu, mrca = FALSE, complete = TRUE, K = 0)
library(TreeSimGM)
treesTreeSimGM <- sim.age(2, numbsim=1000, waitsp=paste0("rexp(",la,")"),
waitext=paste0("rexp(",mu,")"))
# treesTreeSim and treesTreeSimGM have the same underlying assunptions
## compare for number of tips
# get number of tips
tipsSimTree <- unlist(lapply(treesTreeSim, function(x) if (class(x)=="phylo") length(x[[2]])))
tipsSimTreeGM <- unlist(lapply(treesTreeSimGM, function(x) if (class(x)=="phylo") length(x[[2]])))
# make final list
finallist <- list(SimTree=tipsSimTree, SimTreeGM=tipsSimTreeGM)
# plot
```
#### <span id="page-8-0"></span>sim.taxa 9

```
boxplot(finallist, ylab="# of tips")
## compare for oldest branching events
# get oldest branching events
branchSimTree <- unlist(lapply(treesTreeSim, function(x) if (class(x)=="phylo") max(x[[3]])))
branchSimTreeGM <- unlist(lapply(treesTreeSimGM, function(x) if (class(x)=="phylo") max(x[[3]])))
# make final list
finallist <- list(SimTree=branchSimTree, SimTreeGM=branchSimTreeGM)
# plot
boxplot(finallist, ylab="oldest branching events")
```
sim.taxa *Simulating General Model Trees on a fixed number of extant Taxa*

#### Description

sim.taxa simulates trees on n extant species under a general model (i.e. any given distribution for speciation and extinction). The method allows the simulation to be stopped right after reaching a given number of co-existing tips/taxa or to simulate a bigger tree (m-tips) and then uniformly sample one of the trees with n extant tips that existed in the past prior to reaching m tips. For the later, the gsa code from the R package TreeSim is used. All other settings and options are equivalent to sim.age, please consult the manual for that function for details.

#### Usage

```
sim.taxa(numbsim, n, m = n, waitsp, waitext="rexp(0)",symmetric = TRUE, complete = TRUE,
tiplabel=c("sp.", "ext.", "Ss", "Se"), shiftsp=list(prob=0, strength="runif(0.5,0.9)"),
shiftext=list(prob=0, strength="runif(0.1,0.2)"), sampling=list(frac=1, branchprop=FALSE),
sampling.gsa=1, gsa=FALSE)
```
#### Arguments

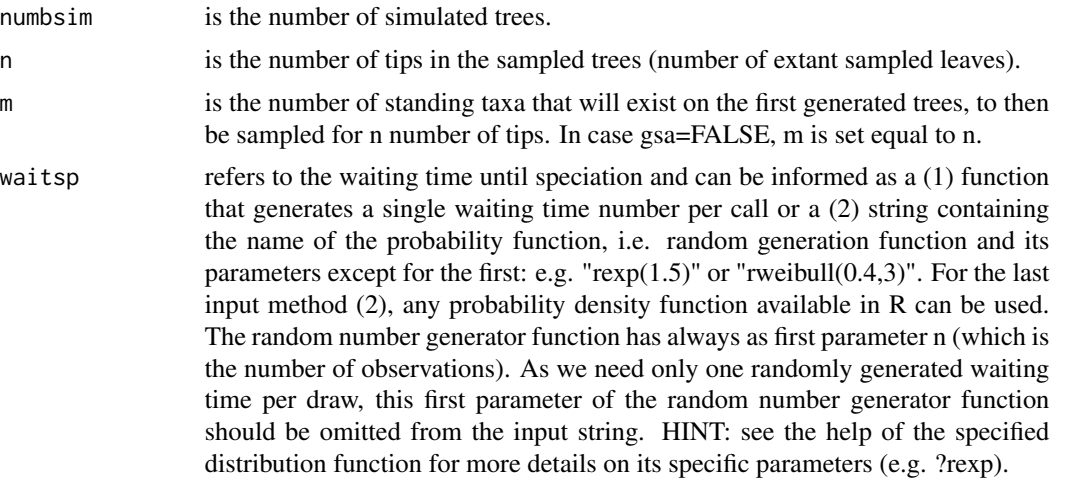

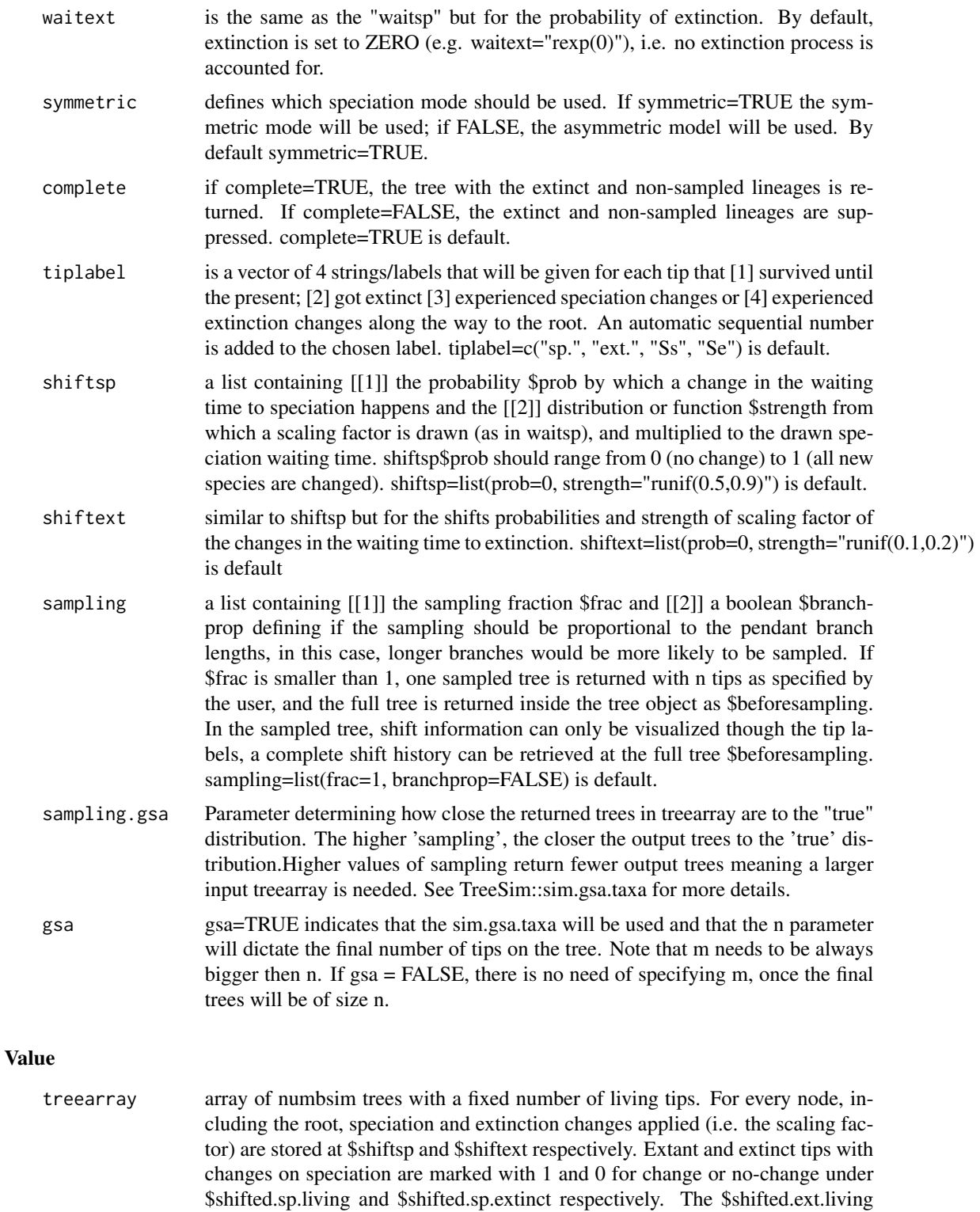

and \$shifted.ext.extinct follow the same logic but store shifts in the extinction

#### sim.taxa 11

process. In the case of incomplete extant species sampling, the complete simulated tree is returned via \$beforesampling

#### Author(s)

Oskar Hagen, Tanja Stadler

#### References

O. Hagen and T. Stadler (2017). TreeSimGM: Simulating phylogenetic trees under general Bellman Harris models with lineage-specific shifts of speciation and extinction in R. Methods in Ecology and Evolution.

O. Hagen, K. Hartmann, M. Steel and T. Stadler (2015). Age-dependent Speciation can Explain the Shape of Empirical Trees. Systematic Biology. 64, v.3, p.432-440.

T. Stadler: Simulating trees on a fixed number of extant species. Syst. Biol. (2011) 60: 676-684.

#### See Also

sim.age, sim.gsa.taxa, track.shift

#### Examples

## example 1 ##

```
# Simulating trees under a Weibull distributed time to speciation, no extinction,
# and using a symmetric speciation mode. The simulation is stopped once 10 co-existing species
# exist for the first time (gsa = FALSE).
my3 <- sim.taxa(1, n=10, waitsp="rweibull(1.5,1)",
symmetric=TRUE, complete=TRUE, tiplabel=c("tip", "tip" ,"", ""))
plot(my3[[1]])
## example 2 ##
# Trees are simulated using gsa=TRUE with an exponential distribution for
# speciation and extinction
## Not run:
** long runing timce since gsa=TRUE **
mytree <- sim.taxa(numbsim=10, n=10, m=15, waitsp="rexp(1.5)",
waitext="rexp(0.1)",symmetric = TRUE, complete=TRUE,
tiplabel=c("sp.", "ext.", NA, NA), sampling.gsa=2, gsa=TRUE)
## End(Not run)
## example 3 ##
# Now changes in speciation waiting times occur in new species with
# probability 0.1, again under a symmetric mode
```

```
shift_sp_sym <- sim.taxa(numbsim=10, n=10, waitsp="rexp(1)",
waitext="rexp(0.5)", symmetric = TRUE, shiftsp=list(prob=0.1, strength="runif(0.5,0.9)"))
## example 4 ##
# Simulations under an asymmetric speciation mode with changes in
# speciation and extinction waiting times
shif_spext_asym <- sim.taxa(numbsim=10, n=10, waitsp="rexp(1)",
waitext="rexp(0.5)", symmetric = FALSE, shiftsp=list(prob=0.1, strength="runif(0.5,0.9)"),
shiftext=list(prob=0.05, strength="runif(0,0.5)"))
## example 5 ##
# Waiting times as functions instead of strings, allowing for more flexibility
t1 <- sim.taxa(1,8, waitsp="rnorm(0.5,0)")
plot(t1[[1]])
t2 \leq -\sin.\tan(1,8, \text{waitsp=function}() \text{norm}(1,0.5,0))plot(t2[[1]])
identical(t1,t2)
t3 <- sim.taxa(1,8, waitsp=function() 0.5)
plot(t3[[1]])
identical(t1,t3)
# all implementations are identical!
# Creating own function for waitsp and shiftsp
waitspfunk <- function() {
 wt=rexp(1,1.5)
 if(wt>1.5){wt=20}
 return(wt)
}
# here we force all values bigger than 1.5 to be very large, i.e. 20
set.seed(13)
tshittfunk <- sim.taxa(1,10, waitsp=waitspfunk,
shiftsp=list(prob=0.2, strength=function()sample(c(0.05,0.5,0.9), 1) ))
plot(tshittfunk [[1]])
```
track.shift *Tracking back shifts (speciation or extinction) on TreeSimGM simulated tree*

#### Description

track.shift returns all changes in speciation or extinction between the root of a tree and a specific node or tip in a phylogenetic tree simulated with TreeSimGM. It can track back changes on the

<span id="page-11-0"></span>

#### track.shift 13

speciation process (shift='sp') or on the extinction process (shift='ext'). Changes are the multipliers of the drawn waiting times.

#### Usage

track.shift(shift="sp",tree, node)

#### **Arguments**

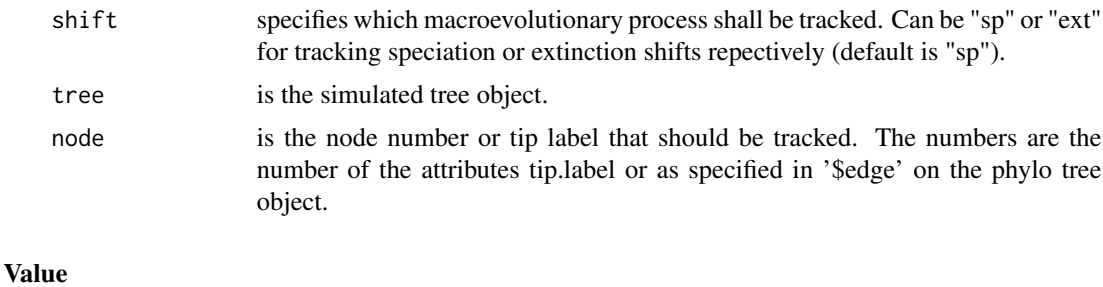

### out is a vector of changes, i.e. scaling factors of the waiting times process, from MRCA until the desired node. Each reported scaling factor is named with a node number (as in \$edge). The scaling factor change happened at the start of the branch ancestral to that named node.

#### Author(s)

Oskar Hagen, Tanja Stadler

#### References

O. Hagen and T. Stadler (2017). TreeSimGM: Simulating phylogenetic trees under general Bellman Harris models with lineage-specific shifts of speciation and extinction in R. Methods in Ecology and Evolution.

O. Hagen, K. Hartmann, M. Steel and T. Stadler (2015). Age-dependent Speciation can Explain the Shape of Empirical Trees. Systematic Biology. 64, v.3, p.432-440.

T. Stadler: Simulating trees on a fixed number of extant species. Syst. Biol. (2011) 60: 676-684.

#### See Also

sim.age, sim.taxa

#### Examples

# setting seed for reproductibility

set.seed(2142)

# Simulating a tree under an asymmetric speciation mode with frequent changes in # speciation and extinction (repectively 50% and 30% probability)

```
shif_spext_asym <- sim.taxa(numbsim=1, n=5, waitsp="rexp(1)",
waitext="rexp(0.5)", symmetric = FALSE,
shiftsp=list(prob=0.5, strength="rnorm(0.5,0.01)"),
shiftext=list(prob=0.3, strength="runif(0,0.5)"))
# visualiying the generated stochastic tree
plot(shif_spext_asym[[1]])
# tracking speciation shifts for species 3
# note that this function returns the shifts on the branches
# starting from the mrca
track.shift(shift="sp", tree=shif_spext_asym[[1]], node=3)
# tracking speciation shifts for species 7
track.shift(shift="sp", tree=shif_spext_asym[[1]], node=7)
# tracking extinction shifts for species 7
track.shift(shift="ext", tree=shif_spext_asym[[1]], node=7)
```
# <span id="page-14-0"></span>Index

∗Topic general model sim.age, [4](#page-3-0) sim.taxa, [9](#page-8-0) track.shift, [12](#page-11-0) ∗Topic macroevolution sim.age, [4](#page-3-0) sim.taxa, [9](#page-8-0) track.shift, [12](#page-11-0) ∗Topic phylogenetic trees sim.age, [4](#page-3-0) sim.taxa, [9](#page-8-0) track.shift, [12](#page-11-0) ∗Topic phylogenies sim.age, [4](#page-3-0) sim.taxa, [9](#page-8-0) track.shift, [12](#page-11-0) ∗Topic shift model sim.age, [4](#page-3-0) sim.taxa, [9](#page-8-0) track.shift, [12](#page-11-0) ∗Topic simulation sim.age, [4](#page-3-0) sim.taxa, [9](#page-8-0) track.shift, [12](#page-11-0) ∗Topic tree, phylogeny, simulation, general model, macroevolution TreeSimGM-package, [2](#page-1-0)

#### ape, *[3](#page-2-0)*

sim.age, [4](#page-3-0) sim.taxa, [9](#page-8-0) track.shift, [12](#page-11-0) TreeSim, *[3](#page-2-0)* TreeSimGM *(*TreeSimGM-package*)*, [2](#page-1-0) TreeSimGM-package, [2](#page-1-0)